# 超星期刊使用说明

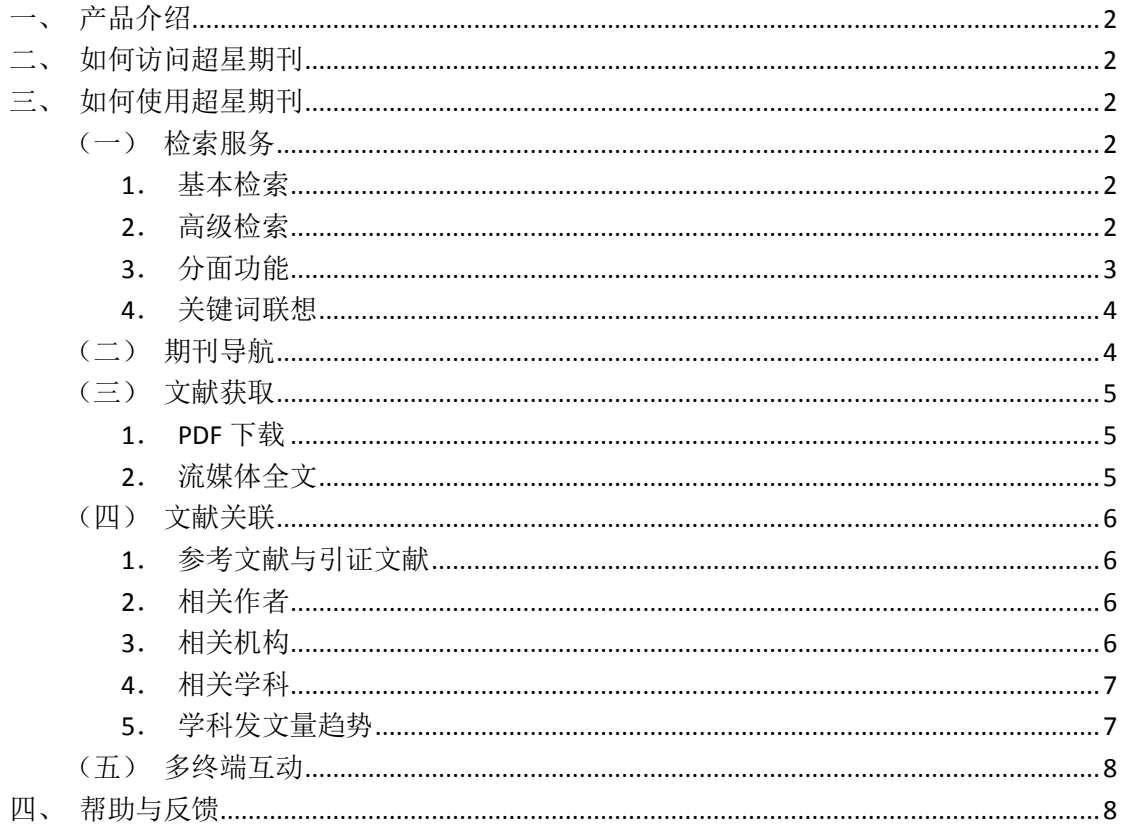

#### <span id="page-1-0"></span>一、产品介绍

超星期刊目前涵盖中外文期刊88000余种,其中全文收录中文期刊6500余种(核心期刊超 过1300种),实现与上亿条外文期刊元数据联合检索,内容涉及理学、工学、农学、社科、文 化、教育、哲学、医学、经管等各学科领域。

 超星期刊不仅提供传统pdf版式文件的下载,更创新性地实现了流式媒体的全文直接阅 读,构建了全终端全过程多渠道的传播神经网络,最大限度地提高了读者精准获取文献的速率。

<span id="page-1-1"></span>二、如何访问超星期刊

访问地址 qikan.chaoxing.com IP 内用户无需登录即可直接进入搜索首页使用检索及文献下载服务

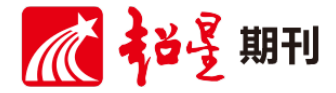

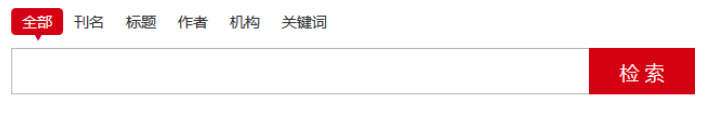

高级检索 | 期刊导航

- <span id="page-1-4"></span><span id="page-1-3"></span><span id="page-1-2"></span>三、如何使用超星期刊
	- (一)检索服务
		- 1.基本检索

检索框上方提供有全部字段、刊名、标题、作者、机构、关键词六个检索字段, 您可以根据需要选择字段进行检索。检索框中输入查询词,点击"检索"即可查找 相关期刊文献。

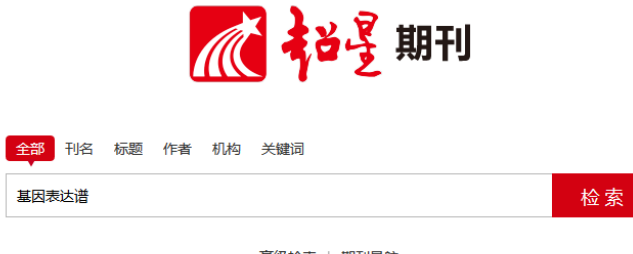

高级检索 | 期刊导航

<span id="page-1-5"></span>2.高级检索

点击搜索框下方"高级搜索"链接,进入高级搜索页面。点击[+][-]号可以增加

或减少检索条件。支持对一个字段内多个关键词以包含、或者、不包含三种关系检 索,支持括号内的逻辑优先运算。

例:检索《大学图书馆学报》一刊内,由赵旭或者张凡发表的关于大数据或定 量分析相关的文献

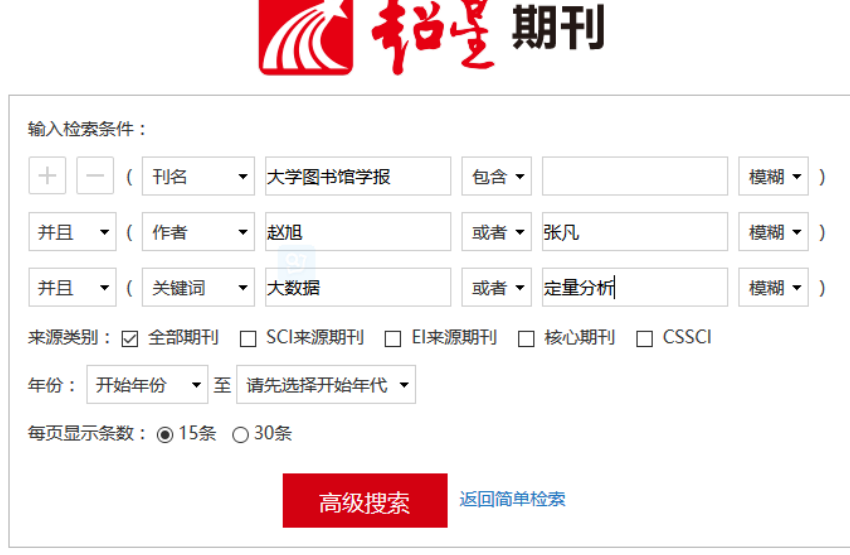

<span id="page-2-0"></span>3.分面功能

通过采用分面分析法,可将搜索结果按各类文献的主题维度、时间维度、作者 维度、机构维度、权威工具收录维度以及全文来源维度等进行任意维度的聚类。

例:关于"图书馆"知识中公共图书馆在 2011-2013 年期间被核心期刊和 CSSCI 收录的报纸情况。

操作方法: 1)检索"图书馆"关键词 2)选择关键词分面 3)选择年份分面 5) 点击确定 6)选择重要期刊分面 7)点击确定开始检索

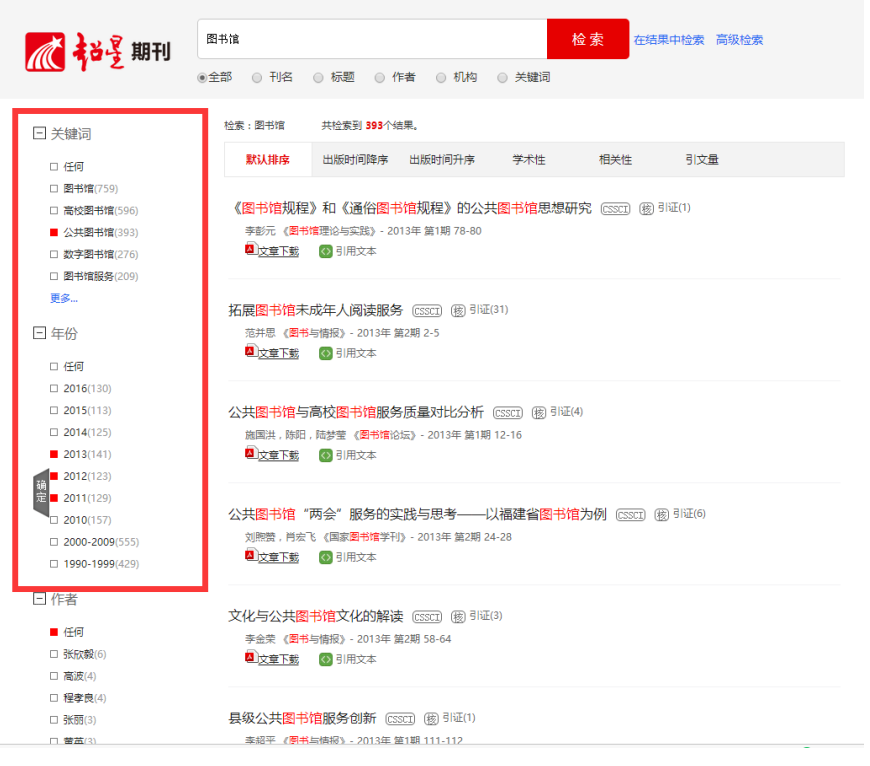

<span id="page-3-0"></span>4.关键词联想

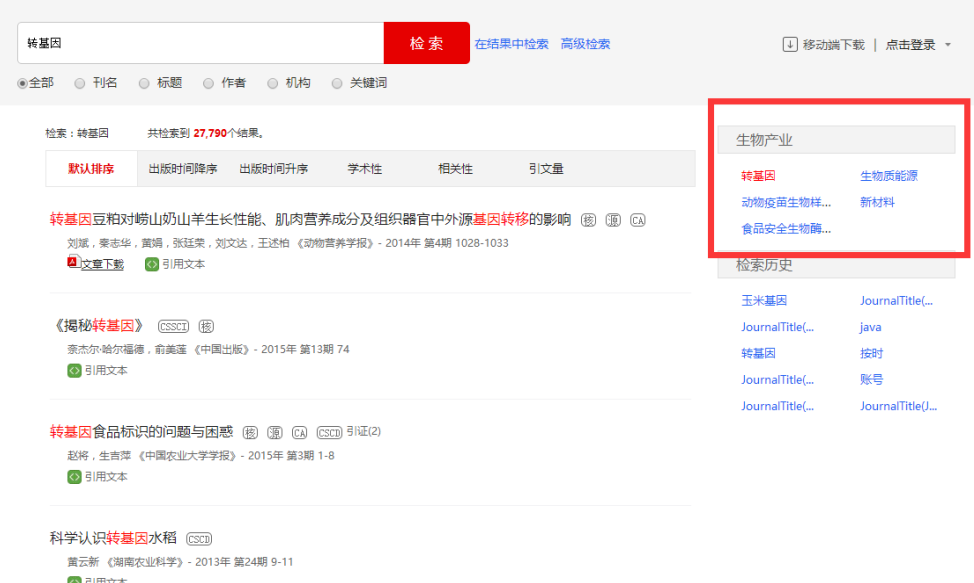

(二)期刊导航

<span id="page-3-1"></span>点击搜索框下方"期刊导航"链接,进入期刊导航页面。点击左侧一级分类或首字母分 类的链接,可以看到属于相应类别的期刊。在页面顶部的搜索框输入刊名关键词或完整 issn 号可以直接检索相关刊物。

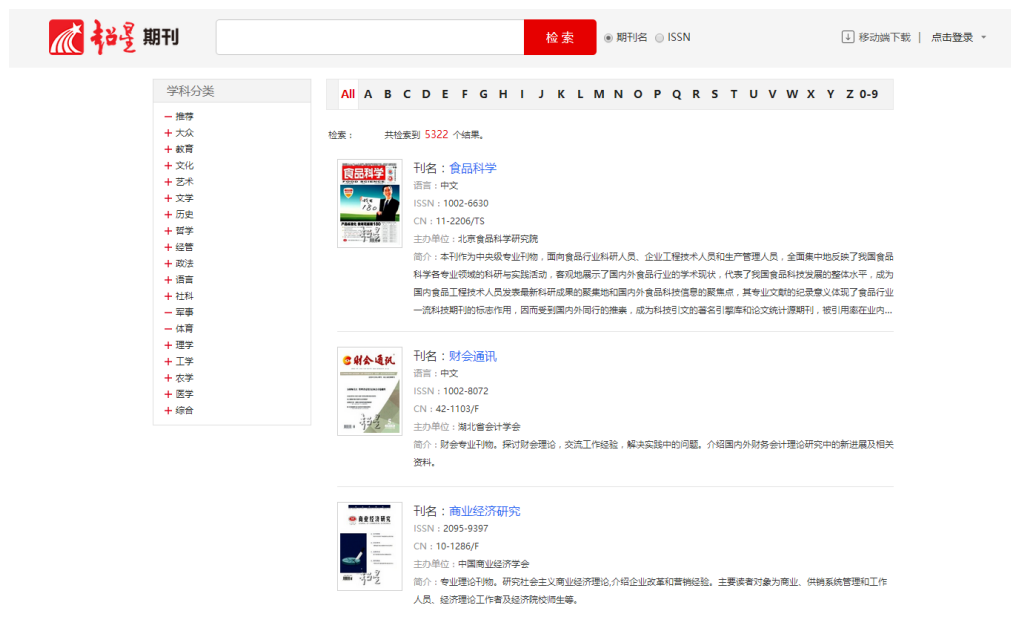

- <span id="page-4-1"></span><span id="page-4-0"></span>(三)文献获取
	- 1.PDF 下载

在检索结果页,点击文献信息下方的下载图标,或在文章卡片页点击右侧的 PDF 下载图标下载 PDF 全文。

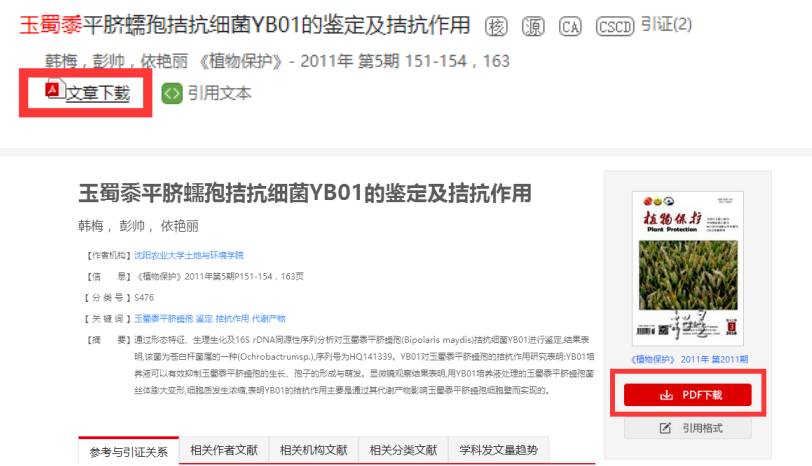

<span id="page-4-2"></span>2.流媒体全文

点开文章卡片页无需下载即可直接浏览全文内容及图表,也可对某关键词进行 全文检索,查找资料更为方便。

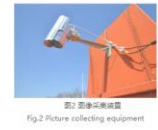

 $\boxed{\textbf{Q} \boxtimes \textbf{Q} \boxtimes \textbf{Q}} \qquad \qquad \textbf{R} \textbf{1} \textbf{1} \text$ 

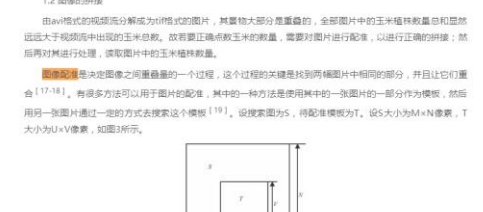

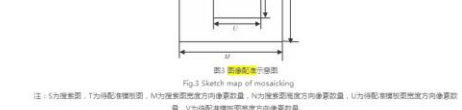

- <span id="page-5-1"></span><span id="page-5-0"></span>(四)文献关联
	- 1.参考文献与引证文献

实现图书与图书之间、期刊与期刊之间、图书与期刊之间、以及其他各类文献 之间的相互参考、相互引证关系分析。同时还可以查看同被引期刊和共引期刊。

参考文献与引证文献:

展开趋势图

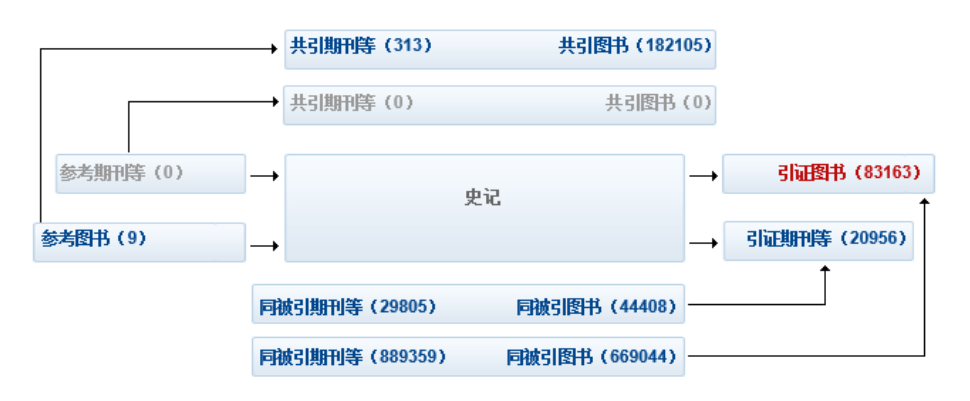

<span id="page-5-2"></span>2.相关作者

点击相关作者标签可以查看该作者的最新学术产出。

<span id="page-5-3"></span>3.相关机构

点击关联机构名称可以查看该机构的最新学术产出。

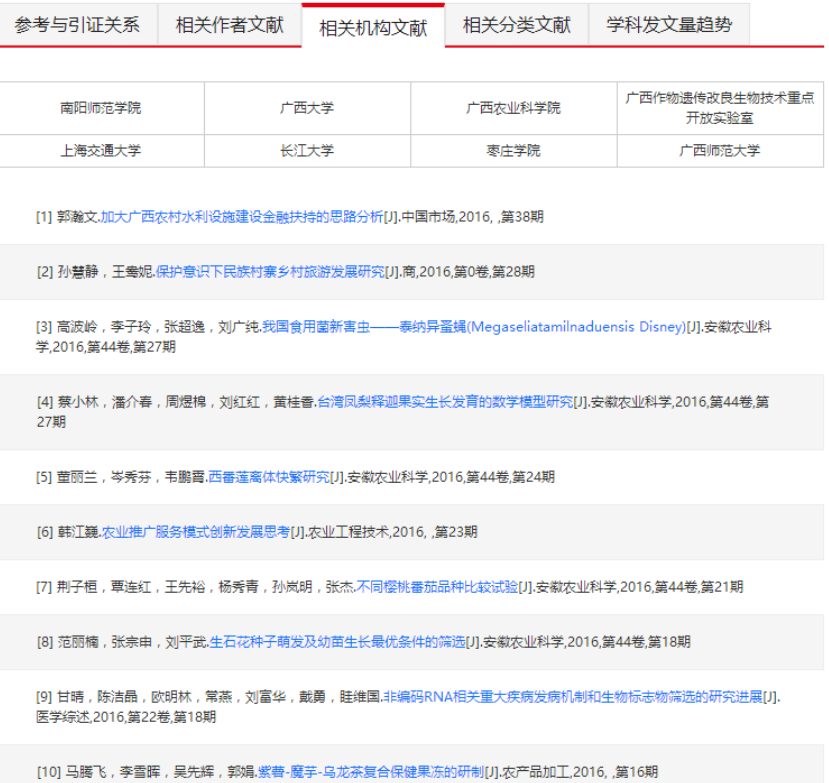

## <span id="page-6-0"></span>4.相关分类

点击相关分类标签,可以查看与该文献相关的同学科文献。

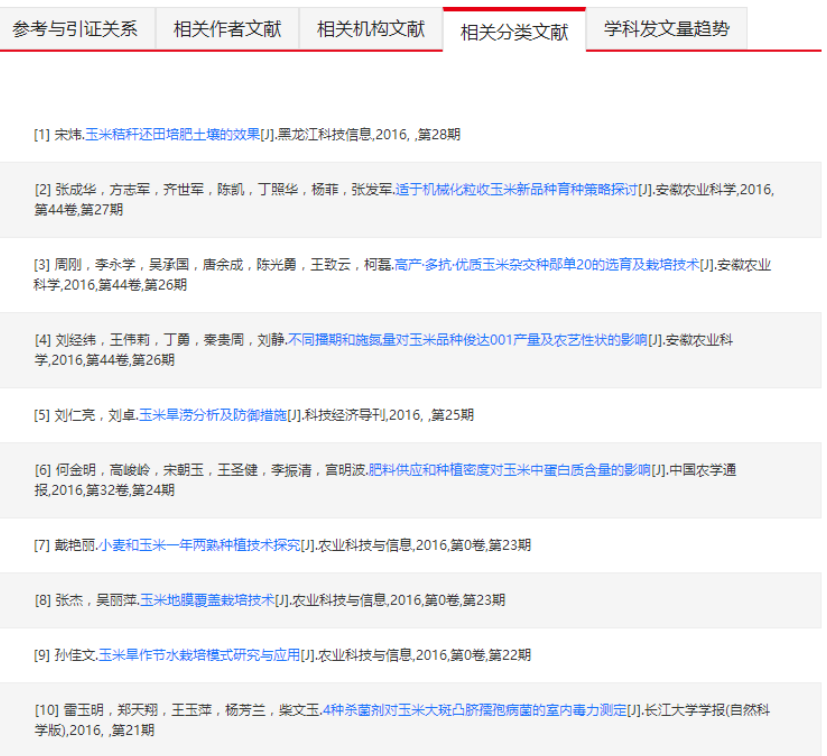

<span id="page-6-1"></span>5.学科发文量趋势

通过对每年发文量数据的展示,更直观的可以看到学科的发展情况,预测学科热点。

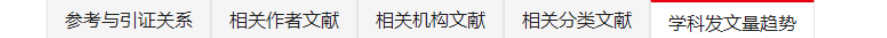

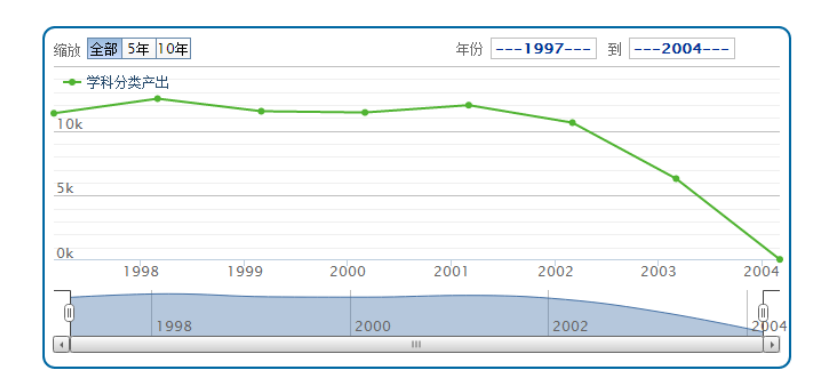

### <span id="page-7-0"></span>(五)多终端互动

#### 扫描右侧二维码下载客户端,即可在移动端使用超星期刊。

相编积极响应中国共产党20世纪30年代发起的新启蒙远动,在1935年到1948年期间写了大昊文育,参加了 传播情况 自的思想又化的合种论战,开形成了彻底的"理性主义"的与作风俗。胡绳自1935年下宇华超开始致力于马克<br><br>思主义理论的宣传和哲学、历史、文化思想的研究及写作,他在1935年到1948年期间的文章大都收录在了《胡 <mark>◎</mark> <sup>阅读</sup> ※王文連iBED目は41日子、以史、文化※25BBW以及⇒TF,18任1953年±911948年期1089文章入部収录任」飞時<br>|绳全书》第一卷。在这个时期,胡绳已经表现出写作的"理性主义"风格。对于这种"理性主义"精神,胡绳做'Δ'引用 都要认真思考,进行逻辑的思维,加以论证,这样一种我称之为'理性主义'的精神。这些使得我多少能够抵制  $\overline{r}$ —些错误,所以我的第一本论文集就叫《理性与自由》。简单通俗地说,理性就是讲道理。自由当然不是说绝对 自由,是跟着正确的走,要有权力自己来选择。" [2] 《理性与自由》是胡绳1946年出版的一本思想文化评论 集。这些文章大部分收录于《胡绳全书》第一卷第一辑"思想文化评论"。胡绳认为"思想文化评论"这一辑是 2 扫码收藏 帽子的简单的方法,而只能具体地进行分析,认真地讲清道理。"这一辑的内容,总的说来,贯穿着的主题就是 在马克思主义立场上捍卫理性和自由。" <sup>[3]</sup>本文主要以《胡绳全书》第一卷第一辑"思想文化评论"为依据

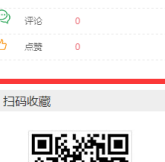

 $\overline{0}$ 

#### 2 对冯友兰道德理性的批判

掲示胡绳的新启蒙思想以及他的理性主义风格。

胡绳认为中国的五四启蒙运动非常接近18世纪欧洲的启蒙运动。理性与自由是贯穿于启蒙思想运动的基本精 神。黑格尔说:"理性和自由永是我们的口号。"<sup>[4]</sup>康德对"什么是启蒙"做了如下回答,他说:"启蒙运动 。<br>就是人类脱离自己所加之于自己的不成熟状态。不成熟状态就是不经别人的引导,就对运用自己的理智无能为 力。当其原因不在于缺乏理智,而在于不经别人的引导就缺乏勇气与决心去加以运用时,那么这种不成熟状态就 是自己所加之于自己的了……要有勇气运用你自己的理智!这就是启蒙运动的口号。" [5] "必须永远有公开运 用自己理性的自由,并且惟有它才能带来人类的启蒙。" <sup>[6]</sup>可见, 启蒙运动所要解决的问题是唤醒人们有勇气 独立自由地运用自己的理智,使人们认识到必须破除阻碍人们运用自己理智的一切外在和内在的束缚和限制,使

### <span id="page-7-1"></span>四、帮助与反馈

如果您在使用中遇到了问题,请通过首页的客服电话来获取帮助,我们将及时对您提出 的问题进行回复。